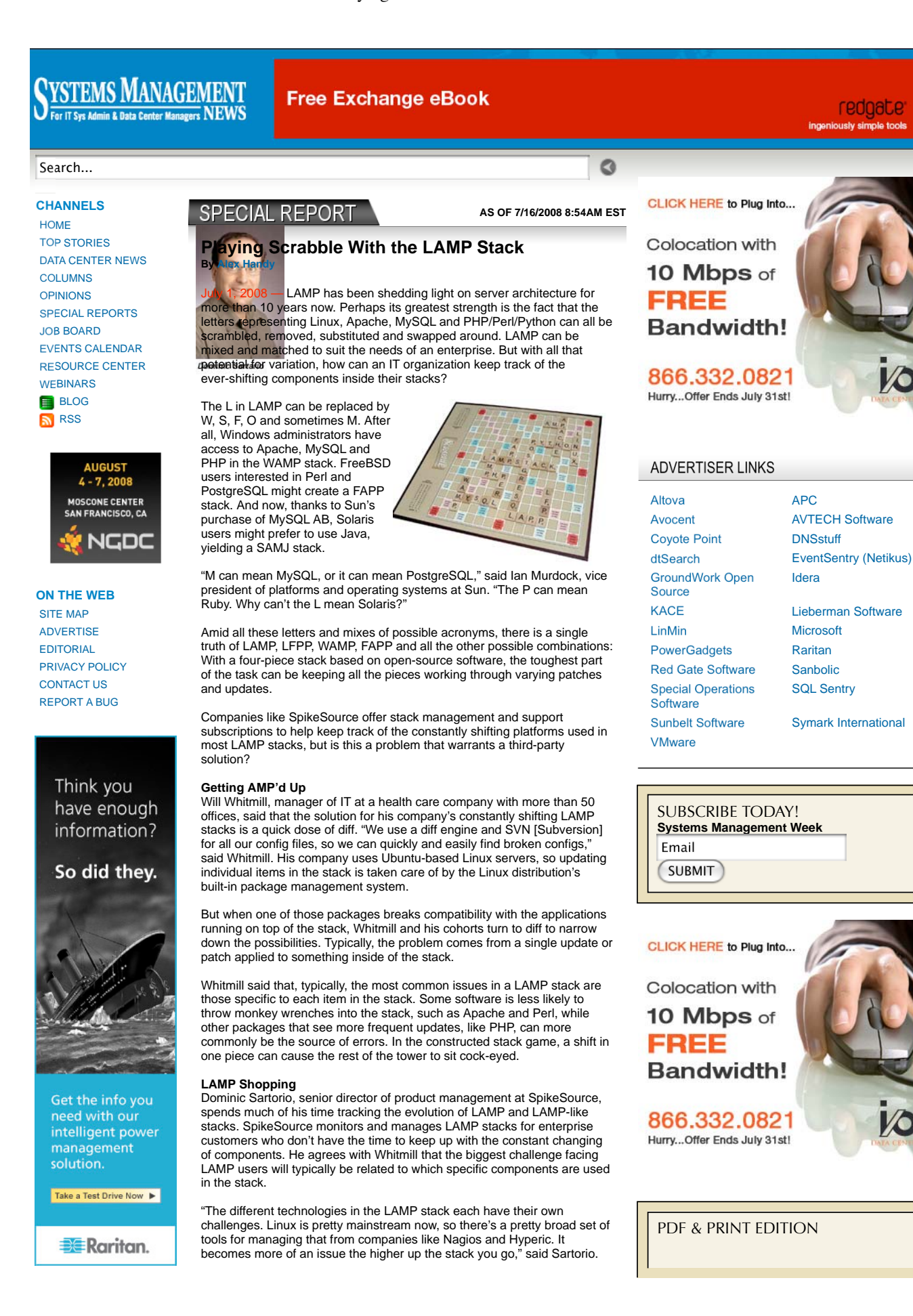

"The A is Apache, and there are tools you can use to manage Apache, even virtual instances of Apache," said Sartorio. MySQL, he a console for its database, provided users are subscribed to the company's commercial offerings.

**LOADING...**

Sartorio said that the best way to be sure your stack will remain solid is to use mature, well-supported pieces.

"Our experience has been wherever you've got a strong commercial entity around an open-source project, that entity will drive the road map and when patches are released. The challenges of, 'Has a certain patch been tested?' don't matter as much there," said Sartorio, because corporate-backed open-source projects tend to have the resources needed to fully test patches before release. "As for Apache, that's a really mature community and they've got their patch system under control."

The P's are the sticky pudding. Sartorio said that PHP can cause a great deal of headaches for users due to its fragmented community and relatively young commercial backers.

"Zend is certainly the strong commercial entity there, but they came along pretty long after the PHP community was established. You can have a lot of things coming out of the PHP community that Zend isn't aware of," said Sartorio. "You have a lot of open-source software, like Drupal, and it's all over the map what patch level of PHP they build on.

Sartorio added that some versions of PHP required in open-source projects aren't supported by either Zend or SpikeSource.

SpikeSource is, at its heart, in the business of LAMP support. The key to the company's ability to keep up with all the updates, patches and changes to each component is found in its information gathering tools, said Sartorio.

"We've got hundreds of components under management. We've thrown automation at the problem. We've got crawlers that go out and see bug databases and patches. A lot of our customers I can envision having a hard time doing that. I don't see an easy way of doing this without throwing some automation at the problem," said Sartorio.

So which pieces of the LAMP puzzle are right for your situation? It all comes down to the needs of the customer. "This is product management 101," said Sartorio. "Interact with your customers and the target users. What's their preferred environment? How many are Linux versus Windows? How many have standardized on a given Web server and database? Make sure you've got your market research done. Develop in the technology environment that will satisfy most of your customers."

When it comes to substitutions within the stack, Sartorio suggests that there are certain components that may become a piece of the stack for purely technical reasons.

"The ones that get swapped out are the ones that are easy to do from a runtime perspective and matter less during development and design time. The Web server is pretty relevant. Sometimes our customers build something, and it'll be tested in Apache, but it'll typically run in IIS unchanged. With the database, as long as you're an application developer and you're using best practices or standards-compliant SQL, then you can pretty easily swap out MySQL, for PostgreSQL or for MS SQL Server," said Sartorio. "P's are hard to swap out," said Sartorio. "If you've developed just for Linux, rarely is it going to run as is in Windows. Then the developers have to get involved."

## **The Problem With P's**

Javier Soltero, CEO of Hyperic, said that those P languages can cause more problems than simply tying applications to a specific operating system. It can also be very difficult to monitor applications running in Perl and PHP.

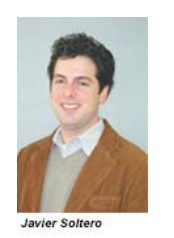

"The challenge there is actually quite daunting. The things that make PHP, Perl and Python very popular are the same things that make it extraordinarily difficult to get the visibility into the runtime," said Soltero. Both Perl and PHP gain a great deal of their usefulness in the LAMP stack from being integrated with Apache. Mod\_Perl and Mod\_PHP are both built into the Apache Web server, meaning that the runtime for these dynamic languages is as close to the bone as possible.

Unfortunately, this also means that gaining direct metrics from Perl and PHP running in Apache can be tough.

"The fun starts when you get to the P," said Sartorio. "There's PHP, Perl and Python. The runtime environment is usually Apache, so if you have an Apache management tool you can manage PHP and Perl through that. Python, though, has its own runtime. All the best and brightest Python developers out there have been long ago hired away by Google with

golden handcuffs, so that's kind of a challenge area."

The problem, said Soltero, is "visibility into Apache itself. The main technical obstacle for getting visibility into the P languages is that when that's running inside<br>Apache, there's no clear way to distinguish between t think Ruby, at least as young a language, lends itself more to internal visibility. [It could eventually have] things you'd be able to get out of a Java or a .NET application. It's somewhat lazy and somewhat irresponsible for the community," not to have that level of visibility into Perl and PHP, said Soltero.

"Out of Apache, you can get plenty of info that's very request-oriented. But because of the Apache process model, you may have 50 or 100 child processes that<br>are consumed. Request statistics aside, what's happening inside

"Especially in Apache 1.3, you wouldn't be able to distinguish between 100 forked child processes. In order to solve this problem most completely, it would require<br>both the Apache Web server itself, as well as the folks bu itself that are difficult to provide this late in the game. In Java you have a series of standard constructs for monitoring. There is no analogy to that in any of the P languages.

## **Related Search Term(s):** Linux, server management, Windows

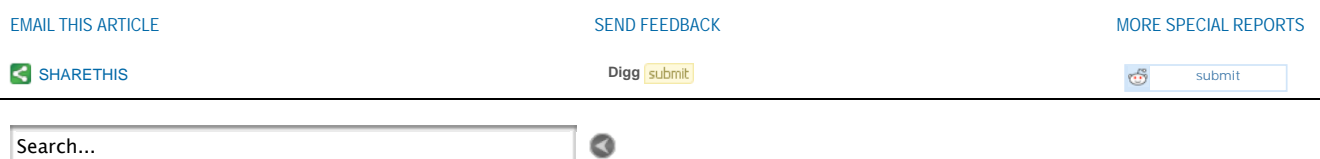

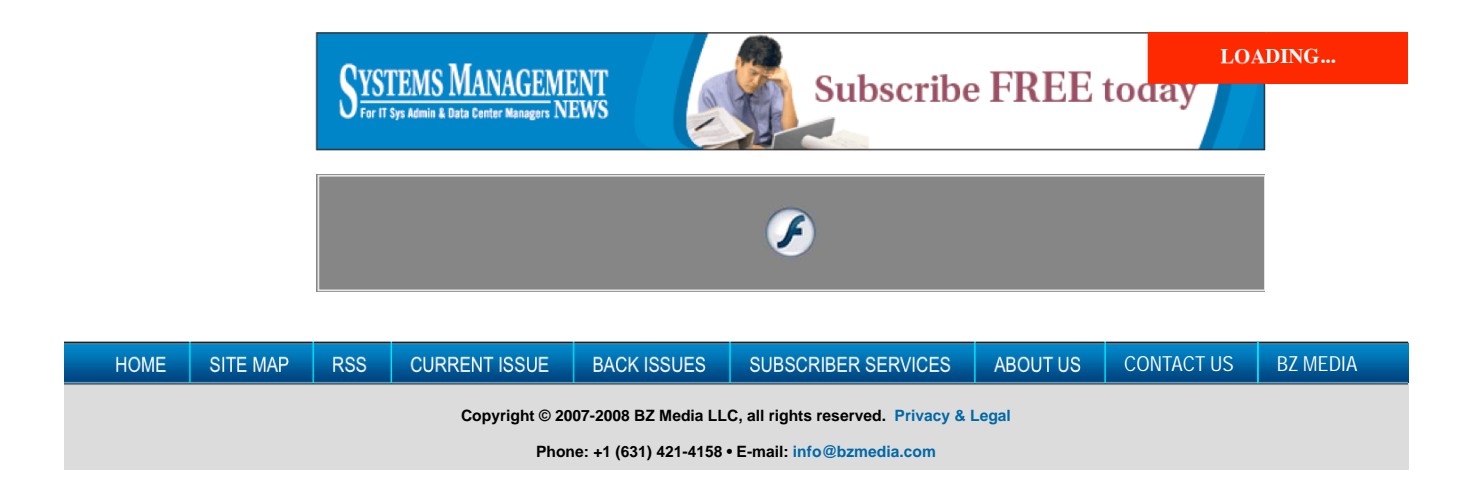